#### Objectives:

- Understanding some popular service discovery protocols
- 2) Understanding mobility management in WLAN and cellular networks Readings:
- 1. Fundamentals of Mobile and Pervasive Computing (chapt7)

# SERVICE DISCOVERY AND MOBILITY MANAGEMENT

# Part 1: Service Discovery

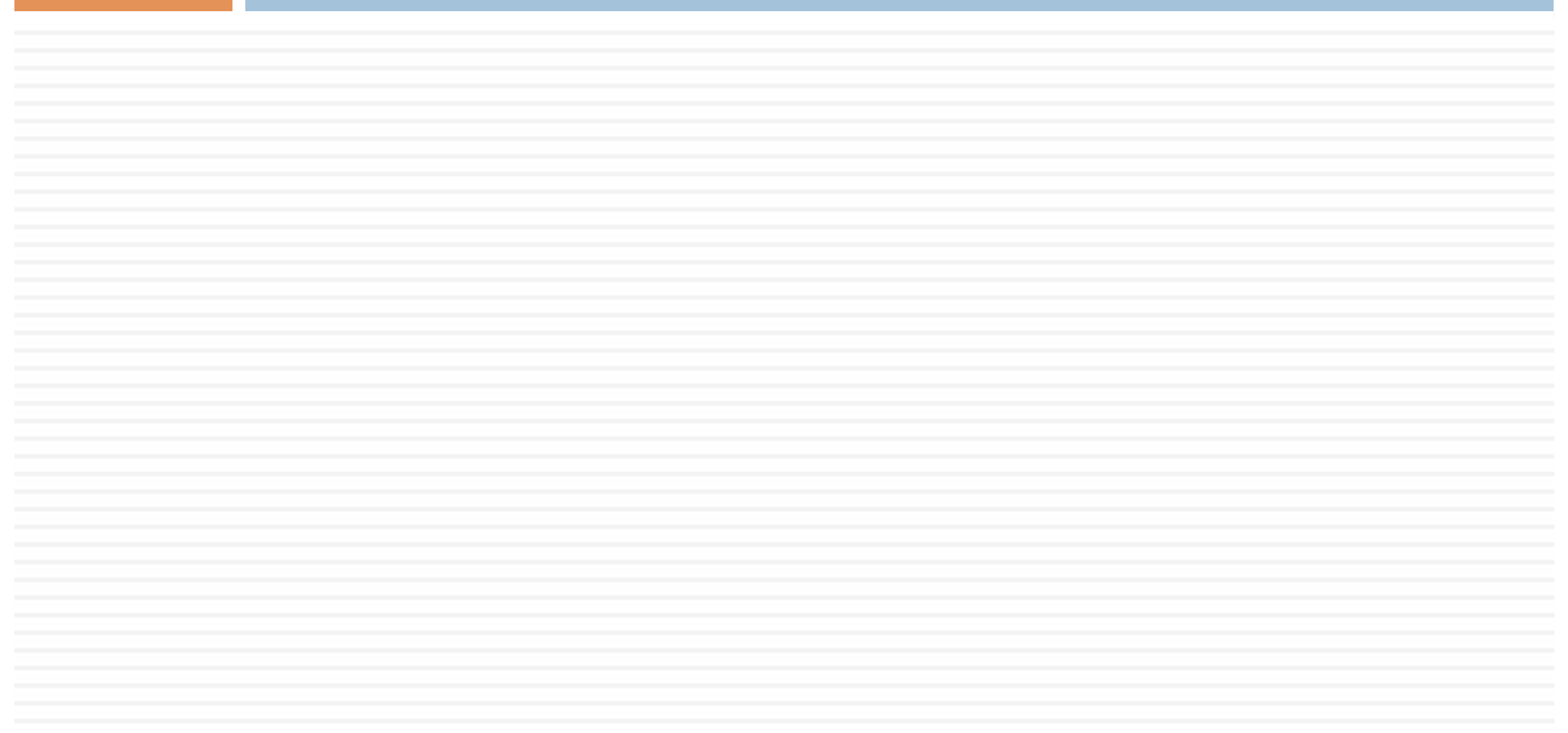

## Service discovery

- $\Box$  What is service? ¤ Storage, printing, display …
- □ Allows automatic detection of devices and services offered by these devices in a network
	- $\square$  Done without human intervention
	- $\blacksquare$  Particularly relevant in mobile settings

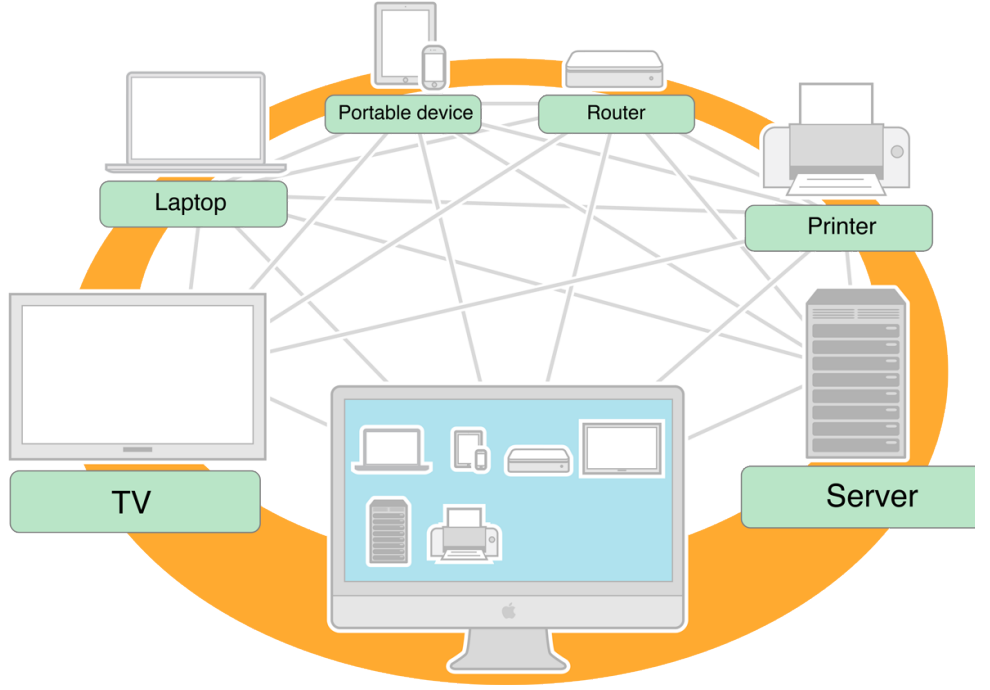

### Service discovery entities

- $\Box$  Client (or user): the entity that is interested in finding and using a service
- $\square$  Server: the entity that offers the service
- $\Box$  Directory (or server, broker, central, resolver): a node in the network that hosts partially or entirely the service description information

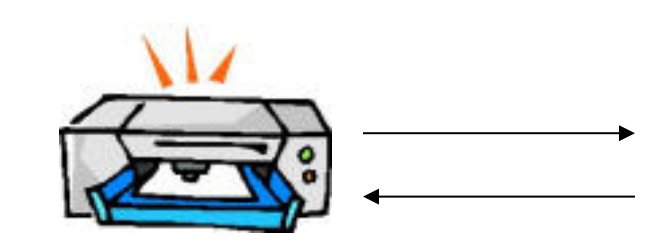

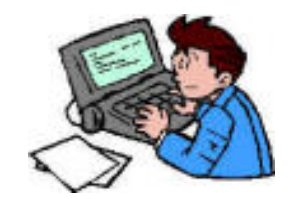

Provider/Server User/Client

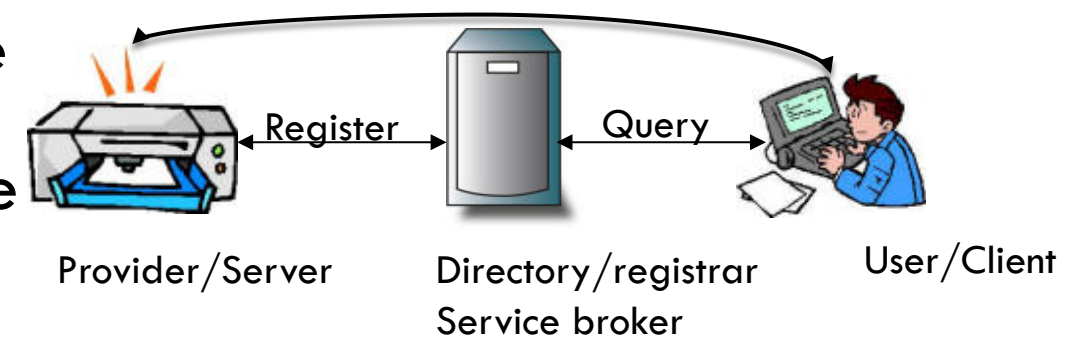

## **Components**

### $\Box$  Directory repository

- $\blacksquare$  Centralized
- **<u></u>** Distributed
	- Hierarchical
	- **n** Structured P2P
	- $\blacksquare$  Ad hoc
- $\square$  Service description
	- **E** Attribute/value
	- **□** Tree-like
	- ¤ XML
	- **¤ Ontologies (DAML)**
- □ Announcement
	- **□** Register
	- ¤ Multicast/broadcast
- □ Query/Service Access
	- Syntax
	- Ontology
	- $\blacksquare$  Programming language dependency

## Requirements for SD

- $\Box$  Use of descriptive language: services needs to be semantically described
- $\square$  Storage of service information
- $\square$  Search for services
- $\Box$  Maintenance against changes in service description
- □ Maintenance against topology changes

### Some Service Discovery Protocols (SDP)

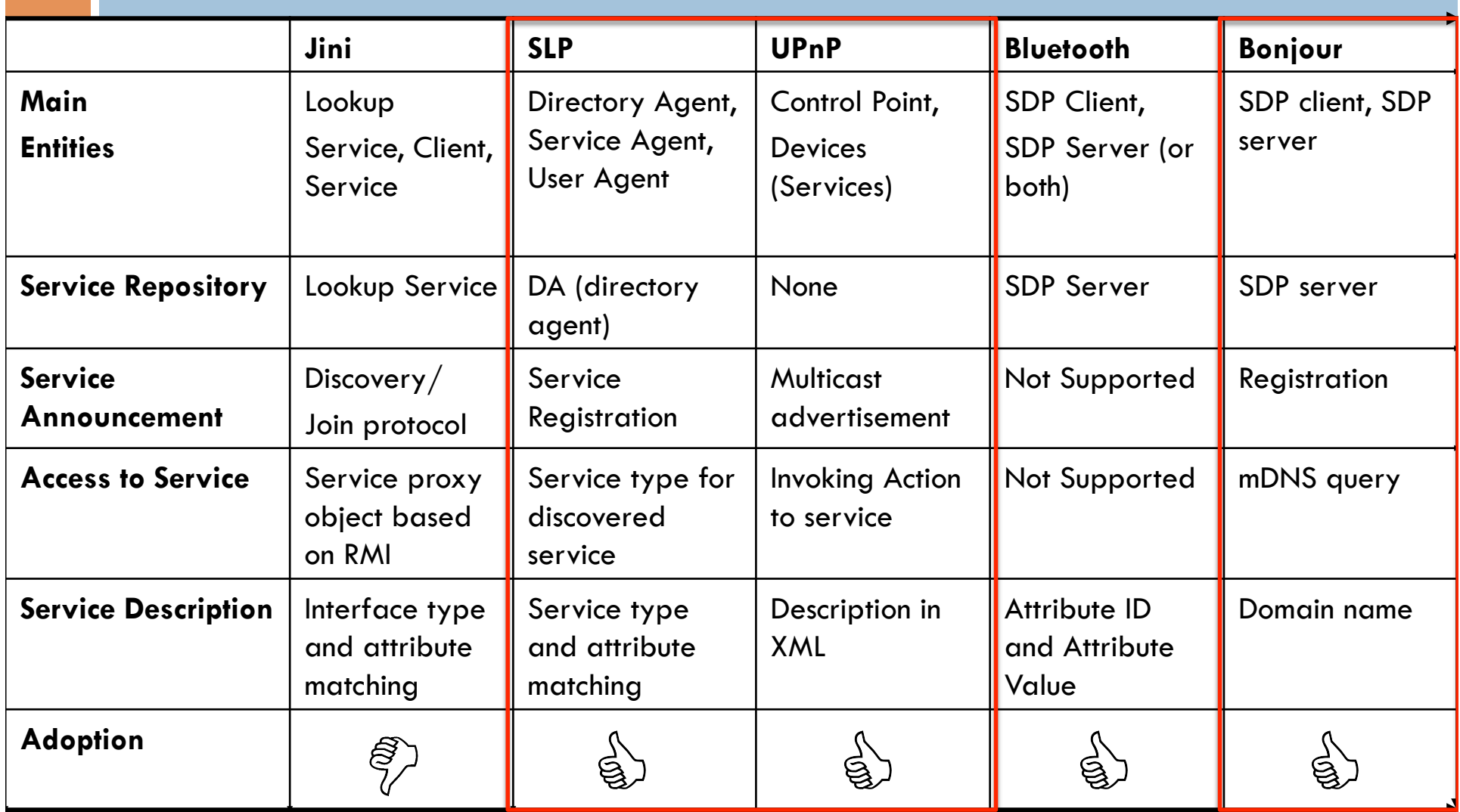

## UPnP stack

GENA -- General Event Notification Architecture SOAP – Simple object access protocol SSDP – Simple service discovery protocol

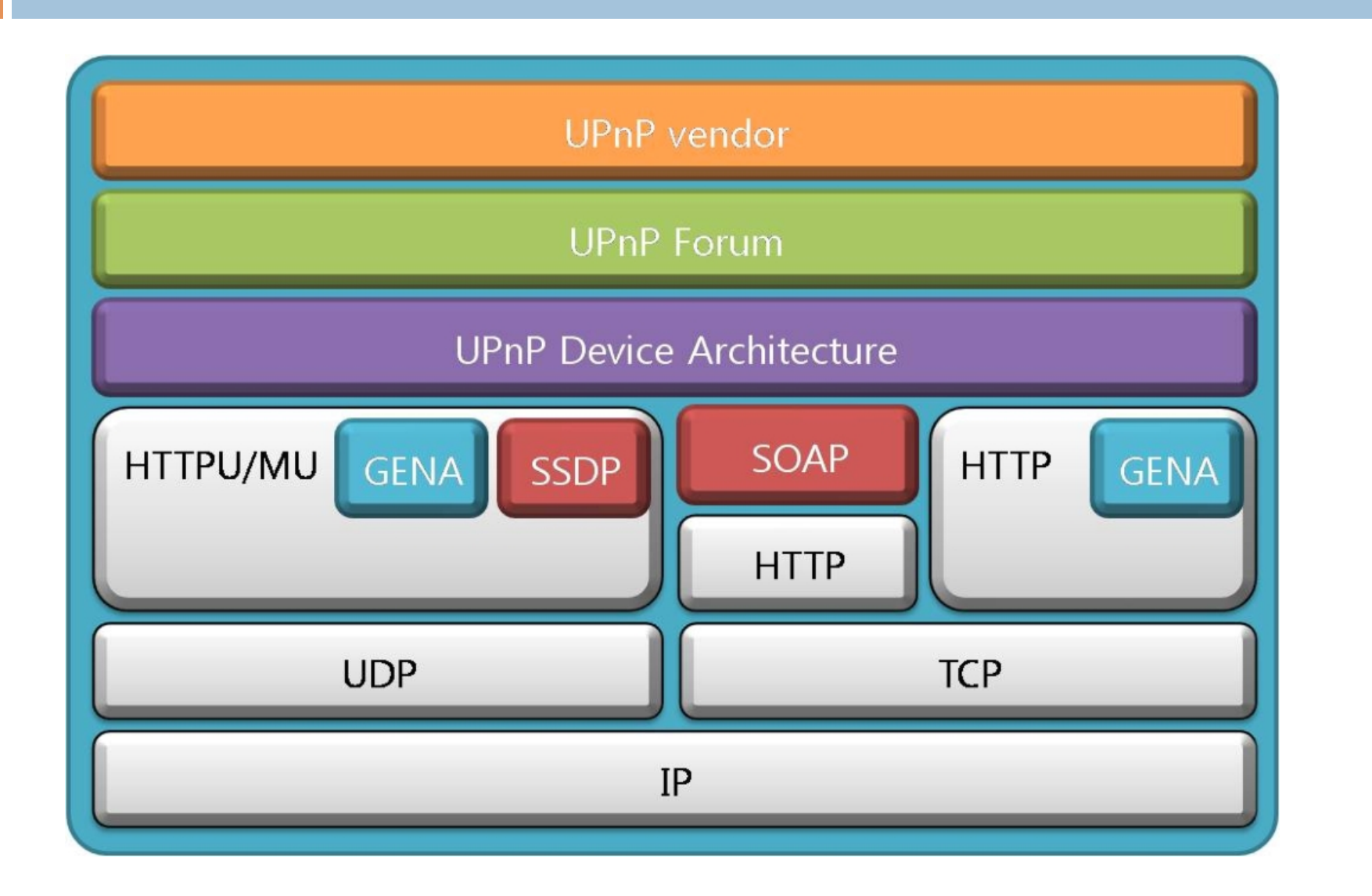

# Service Discovery in UPnP

 $\Box$  The Universal Plug and Play Protocol (UPnP) uses the Simple Service Discovery Protocol (SSDP) to locate the service in IP networks

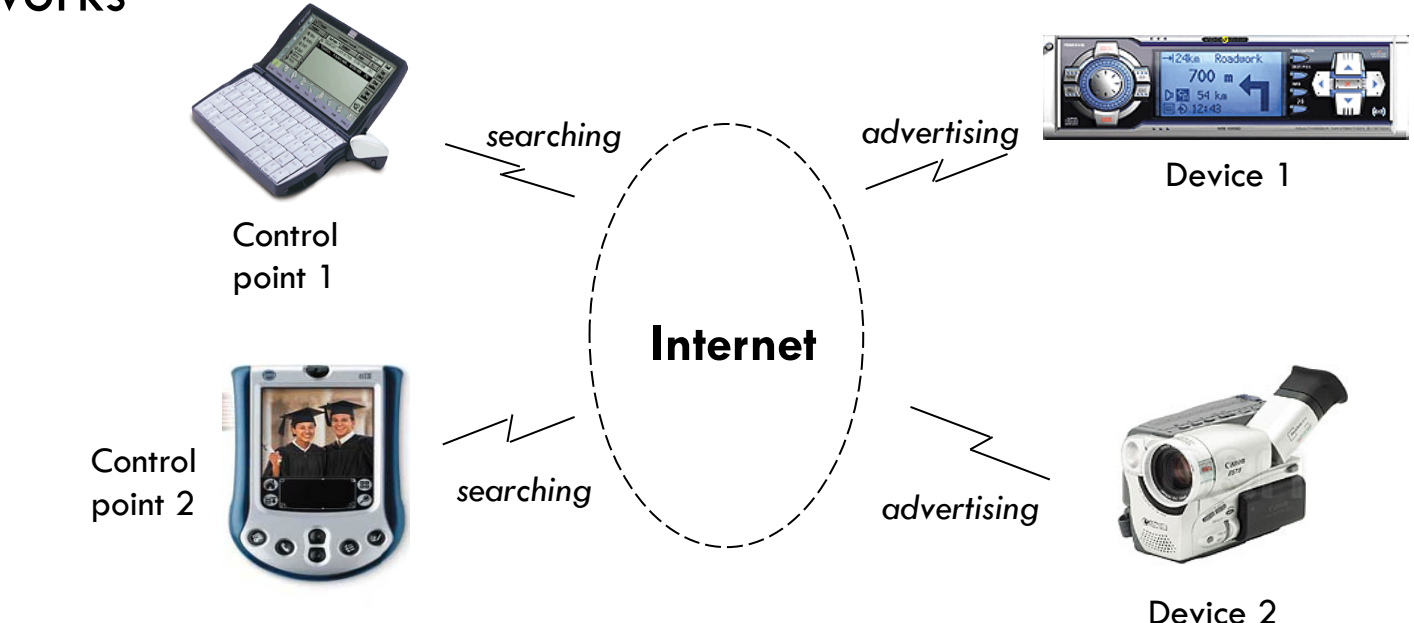

- •Both *searching* and *advertising* use HTTP Multicast.
- •The response uses HTTP Unicast.
- •UPnP targets to home-networking environments.

### Joining and discovery

- $\Box$  UPnP control points are devices which use UPnP protocols to control UPnP devices
	- **□** UPnP can work with or without control points (lookup service).
- □ JOINING: A joining device sends out an advertisement (ssdp:alive) multicast message to advertise its services to control points
- $\Box$  A control point, if present, can record the advertisement, but other devices might also directly see this multicast message.
- □ DISCOVERY: UPnP sends a search (ssdp:discover) multicast message when a new control point is added to a network. Any device that hears this multicast will respond with a unicast response message.

### Service description

- $\square$  UPnP uses XML to describe device features and capabilities.
- $\Box$  An advertisement message contains a URL that points to an XML file in the network that describes the UPnP device's capability.
- $\Box$  By retrieving this XML file, other devices can inspect the advertised device's features and decide whether it is important or relevant to them.
- $\Box$  XA UPnP description for a service includes a list of actions (control) to which the service responds and a list of variables that model the service's state at runtime
	- Control is expressed as a collection of Simple Object Access Protocol (SOAP) objects and their URLs in the XML file.

## An example: A remote UIClient controls a TVDevice

- 1. UIClient and TVDevice use SSDP to discover each other.
- 2. UIClient retrieves the TVDevice description and get a list of associated services.
- 3. UIClient retrieves the service descriptions of interesting services.
- 4. UIClient starts interacting with TVDevice.

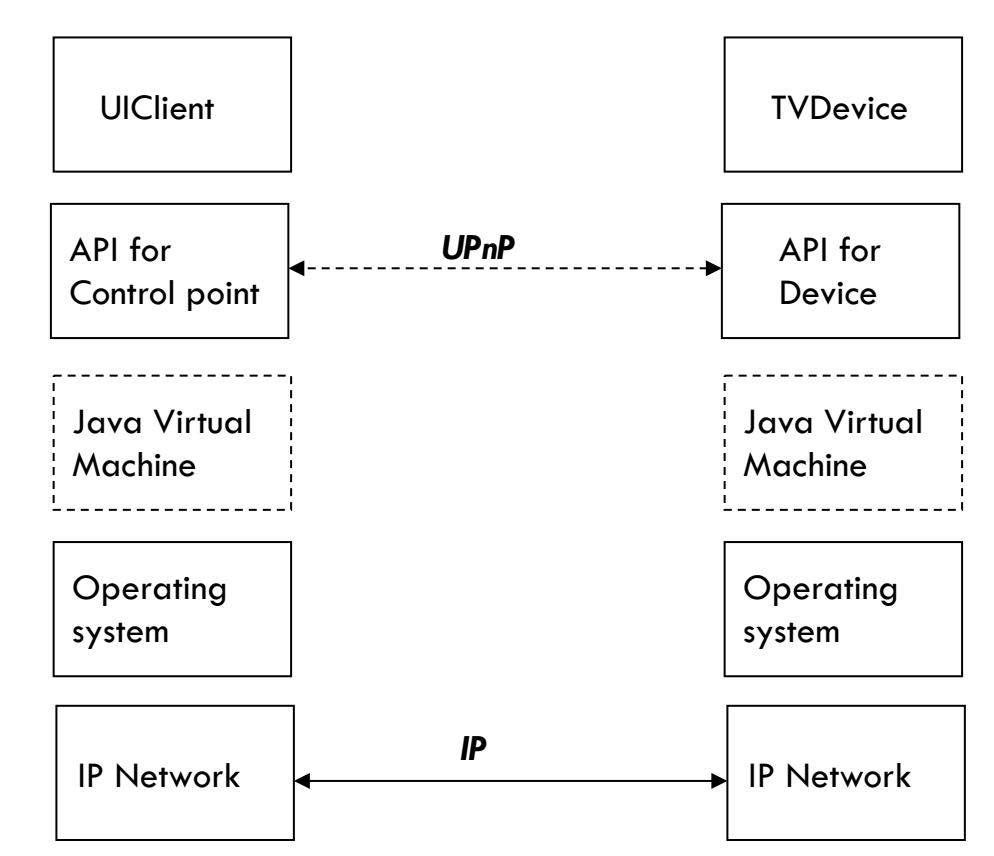

### Service Location Protocol (SLP)

- □ An Internet Engineering Task Force (IETF) standard for decentralized, lightweight, and extensible service discovery
- $\Box$  It uses service URLs, which define the service type and address for a particular service.
	- **□** service: < service-type>:// < addrspec>
	- ¤ Example: "*service:printer:lpr://hostname*" is the service URL for a line printer service available at hostname.

### SLP: Actors

### □ User Agent (UA)

- ¤ SLP Client communicates with SA or DA to access services
- □ Service Agent (SA)
	- $\blacksquare$  Offers services directly or by registering with DA on behalf of application
- □ Directory Agent (DA)
	- ¤ optional actor to which all services register
	- ¤ DA can be discovered either by active or passive discovery
- SLP messages are transmitted over UDP or TCP

### SLP: Service Discovery with DA

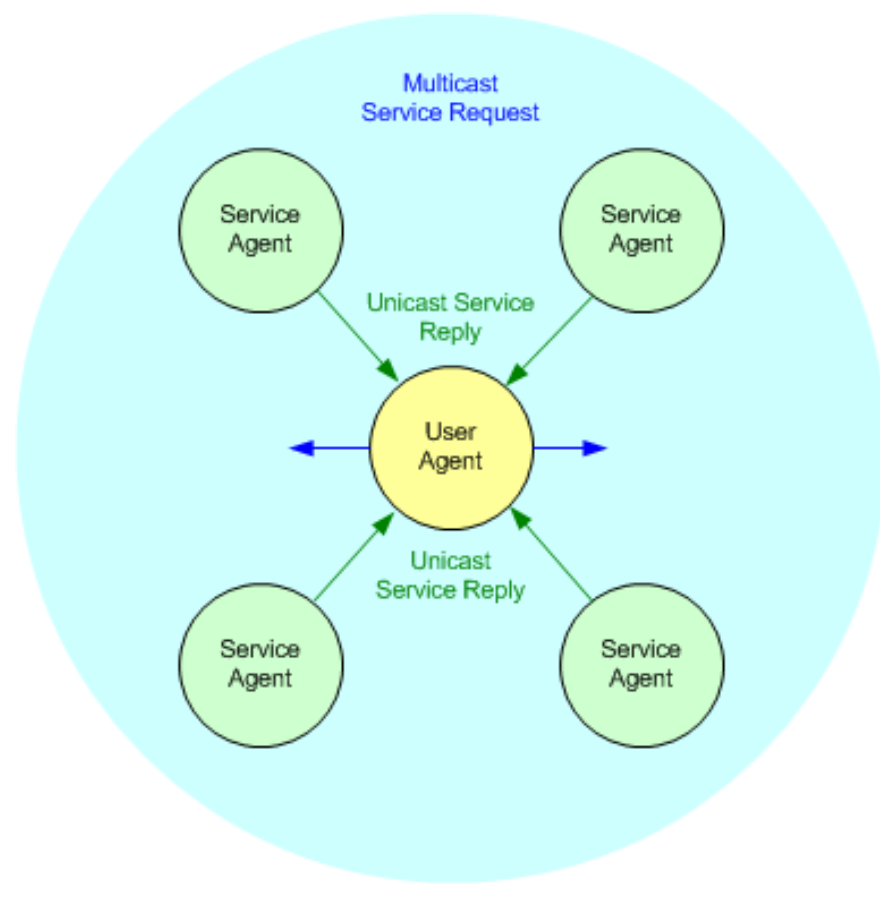

### SLP: Service Discovery without DA

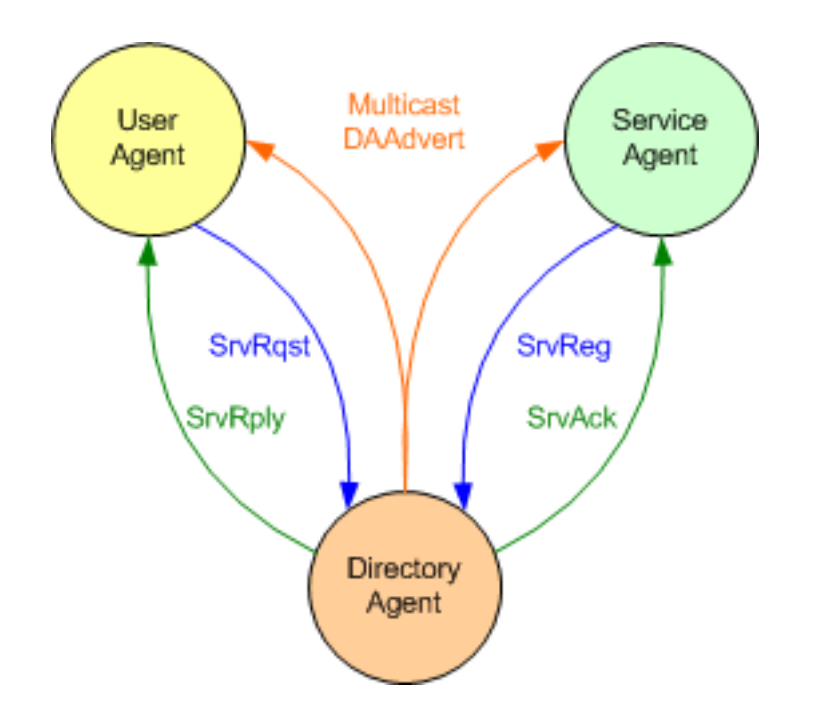

Service Discovery without DA

Source: http://www-128.ibm.com/developerworks/linux/library/l-slp/

## Bonjour

- □ Based on IETF zero configure IP networking (ZeroConf)
	- **□** addressing (allocating IP addresses to hosts)
	- **□** naming (using names to refer to hosts instead of IP addresses)
	- service discovery (finding services on the network automatically)

Source: https://developer.apple.com/library/mac/documentation/Cocoa/Conceptual/ NetServices/NetServices.pdf

## Link-local addressing

- n No Central Address Server
- □ Pick a Random Address  $\blacksquare$  In 169.254.0.0/16
	- range
- □ Communication done locally
- $\square$  Can use ARP to check if the address is in use

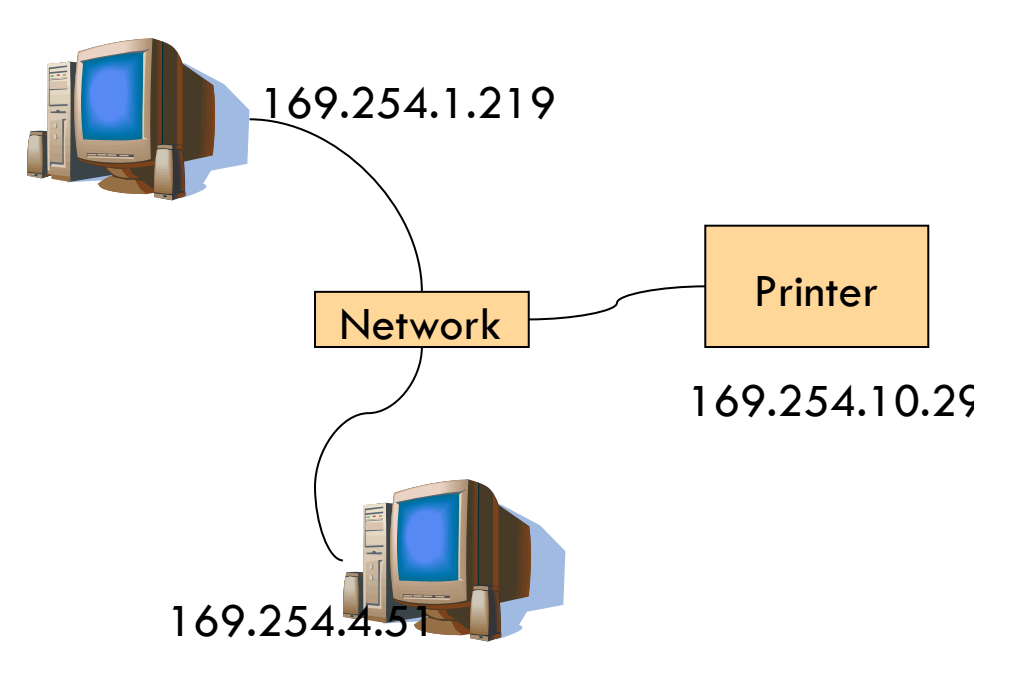

### mDNS

- □ DNS-like Protocol
- □ Every Host Runs Responder
- **Hosts Pick Own Names**
- □ Communication over IP Multicast
- $\square$  Link-local
- □ Resolves to Link-local or Regular Address
- □ Naming convention in Bonjour: XYZ-LaserPrinter.local

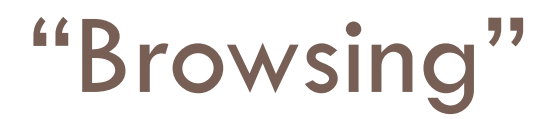

 $\square$  Return the list of all available instances of a particular type of service

 $\Box$  Local caching for past results

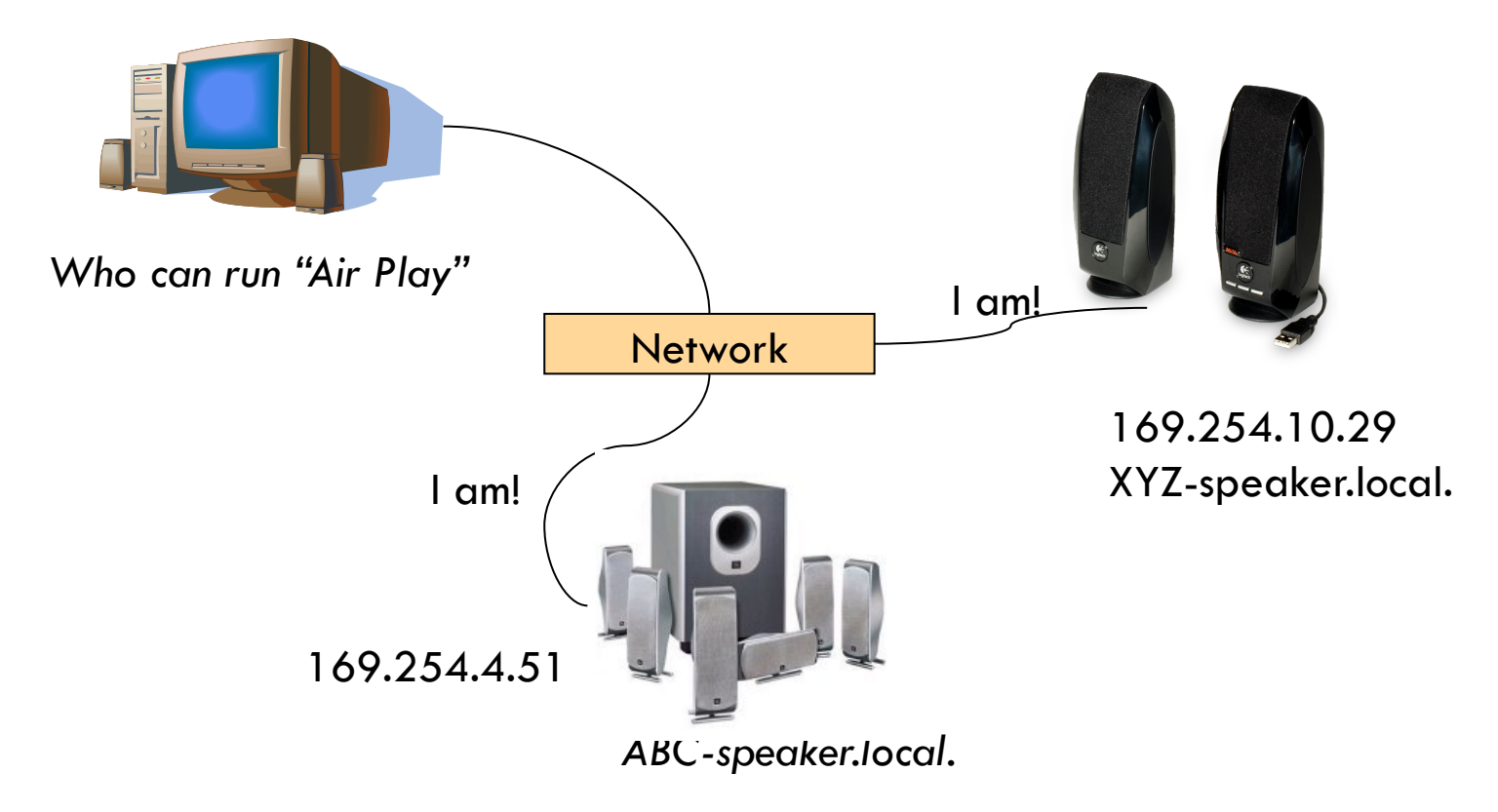

# Part 2: Mobility management

### Issues

- □ Point-of-attachment changes with mobility in infrastructure networks
	- $\blacksquare$  Within the same network
	- **E** Across heterogeneous networks
- $\Box$  Try to hide the mobility from IP point of view
	- **□ TCP Sockets are specified by the tuples (IP address,** port  $#$ )
	- **□** Sol: keep it at layer-2 if possible

### WLAN

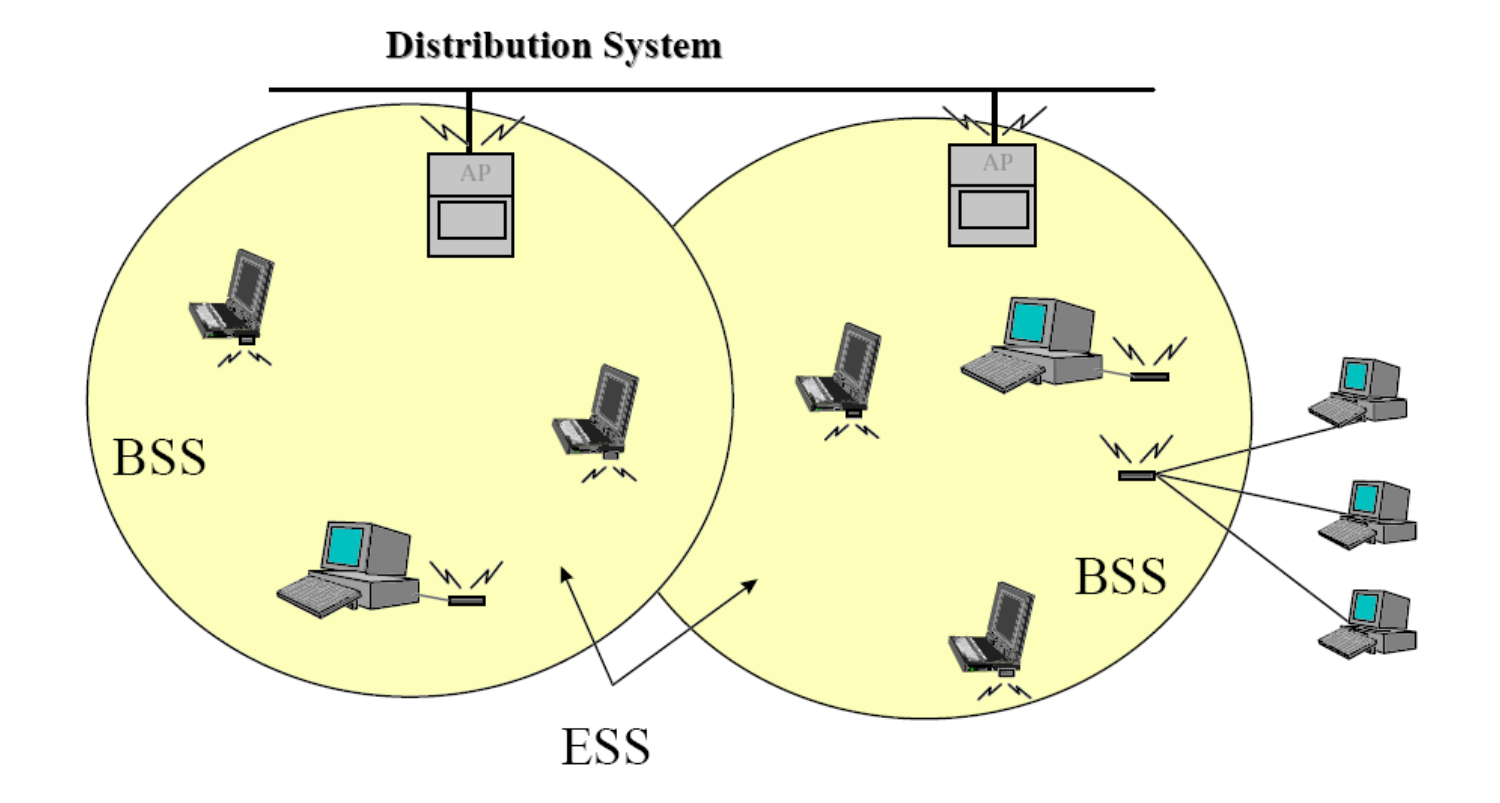

### Message exchange

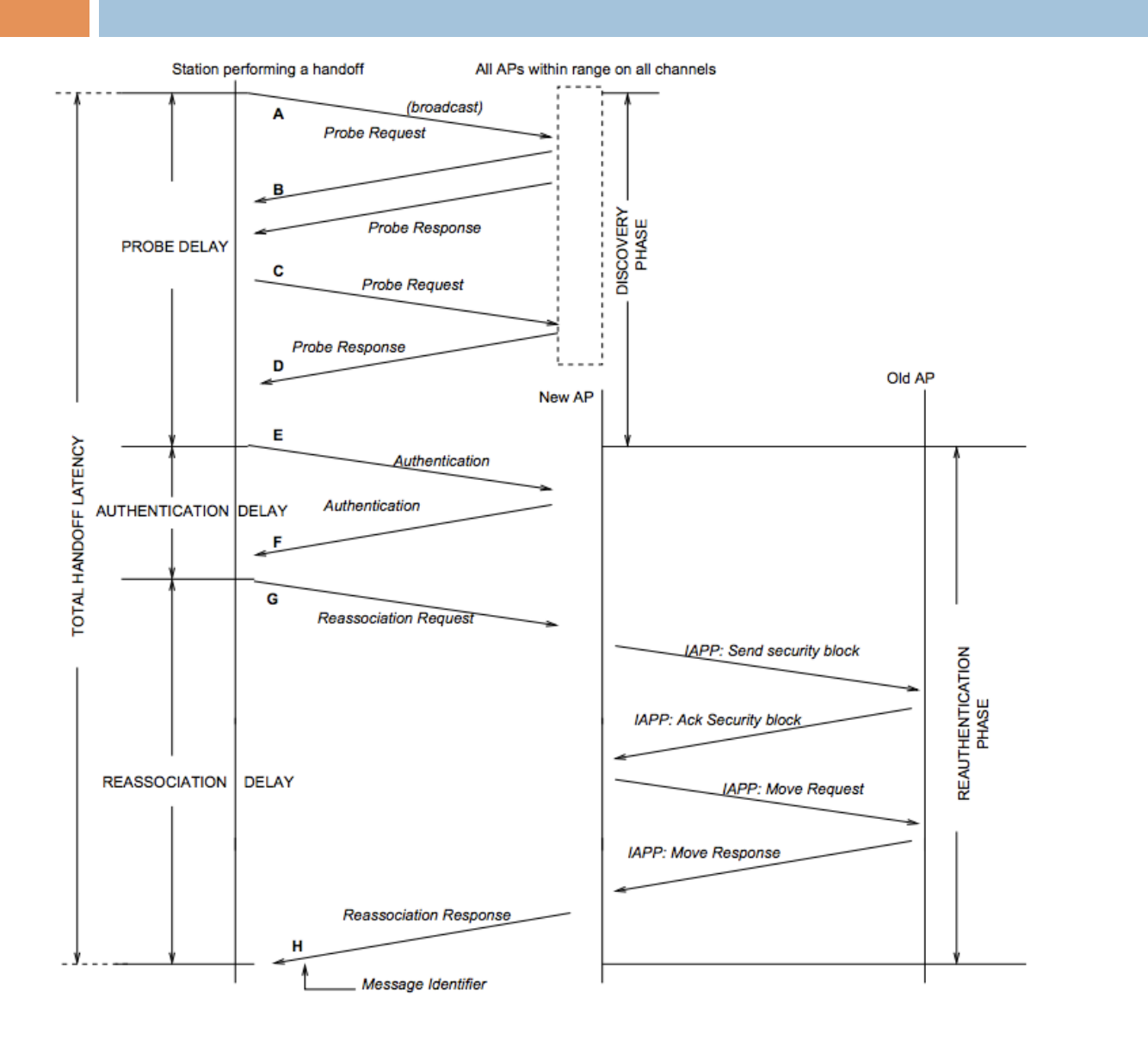

\*Source: Mishra, "An Empirical Analysis of the IEEE 802.11 MAC Layer Handoff Process"

 $\sim$ 100ms – 600ms

# Remedy 1 – 802.11r

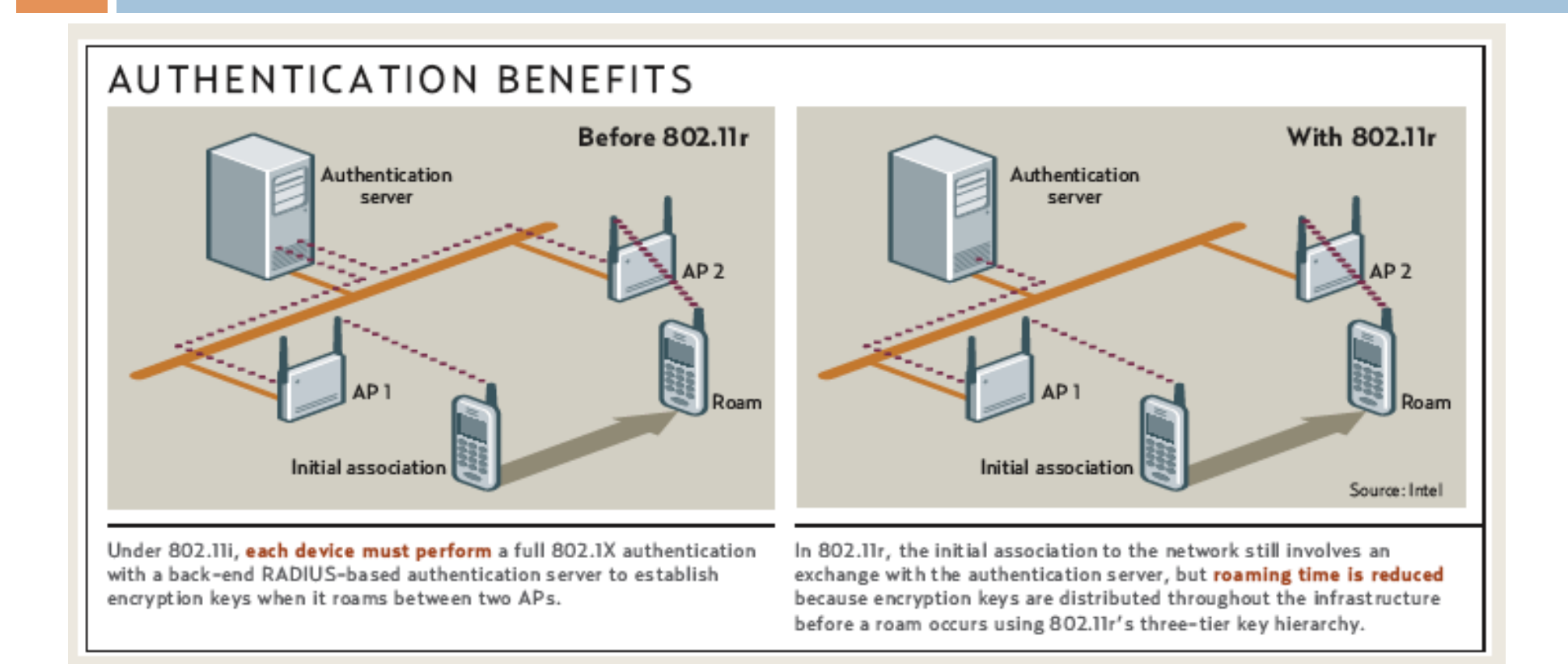

#### Can reduce the latency down to 40ms

From: Dava Molta, "802.11r: Wireless LAN Fast Roaming", 2007

### Remedy 2 – Virtual APs

- $\Box$  All cells share the same channel
- $\Box$  Each user is assigned an virtual AP upon association
	- **□** The virtual AP is handoff from one physical AP to another as users move

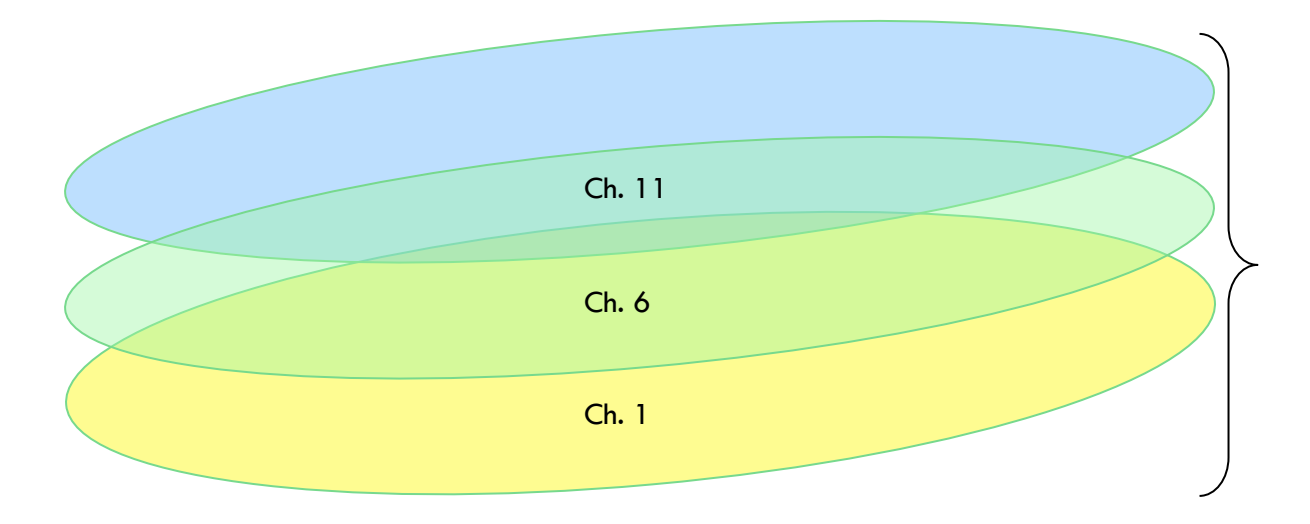

### Mobile IP

- $\Box$  Mobile IP protocol allows location-independent routing of IP datagrams on the Internet
- □ Three components to standard:
	- $\blacksquare$  indirect routing of datagrams
	- $\blacksquare$  agent discovery
	- **E** registration with home agent

### Mobile IP Entities

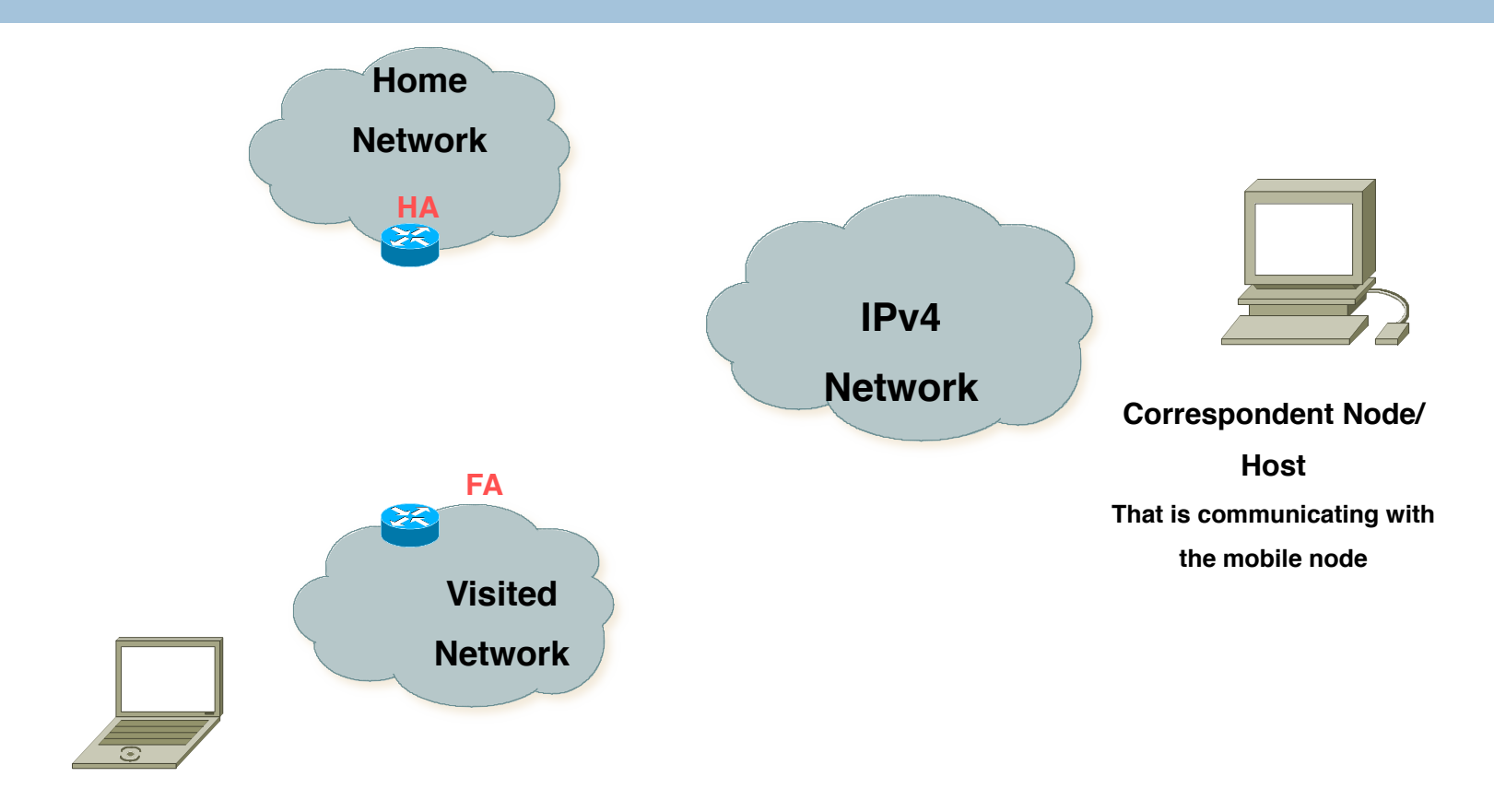

**Mobile Node**

### Mobile IP Entities

- □ Mobile Node (MN)
	- The entity that may change its point of attachment from network to network in the Internet
		- Detects it has moved and registers with "best" FA
	- Assigned a permanent IP called its home address to which other hosts send packets regardless of MN's location
		- Since this IP doesn't change it can be used by long-lived applications as MN's location changes
- □ Home Agent (HA)
	- **□** This is router with additional functionality
	- Located on home network of MN
	- **□** Does mobility binding of MN's IP with its "foreign address"
	- **□** Forwards packets to appropriate network when MN is away
		- Does this through encapsulation

### Mobile IP Entities contd.

- □ Foreign Agent (FA)
	- **E** Another router with enhanced functionality
	- If MN is away from HA the it uses an FA to send/receive data to/from HA
	- **E** Advertises itself periodically
	- **□** Forward's MN's registration request
	- **□** Decapsulates messages for delivery to MN
- □ Care-of-address (COA)
	- Address which identifies MN's current location
	- **□** Sent by FA to HA when MN attaches
	- $\blacksquare$  Usually the IP address of the FA
- □ Correspondent Node (CN)
	- **□** End host to which MN is corresponding (eg. a web server)

## How does Mobile IP Work?

3. Update MN's address

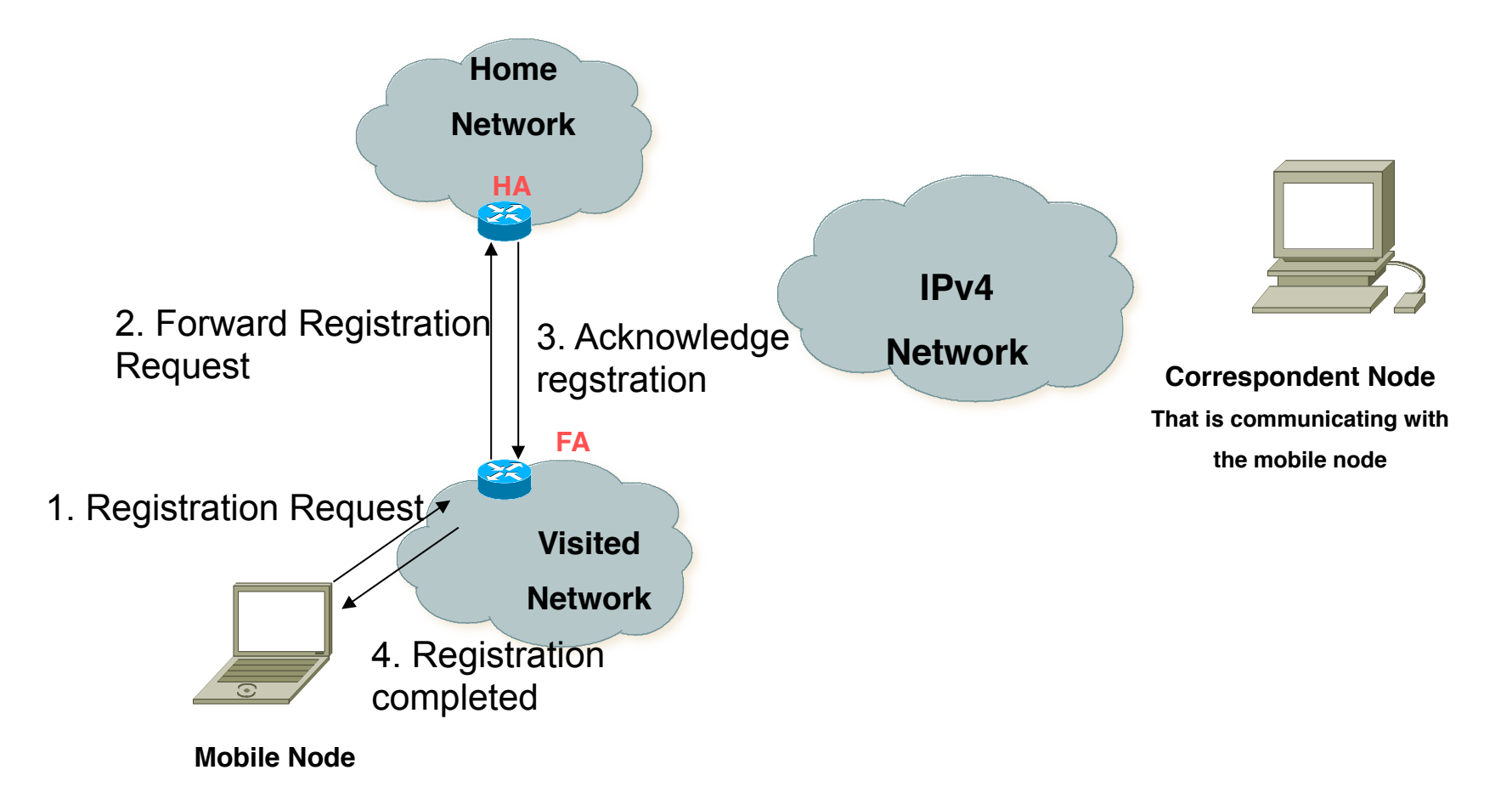

### How does Mobile IP Work? (Cont'd)

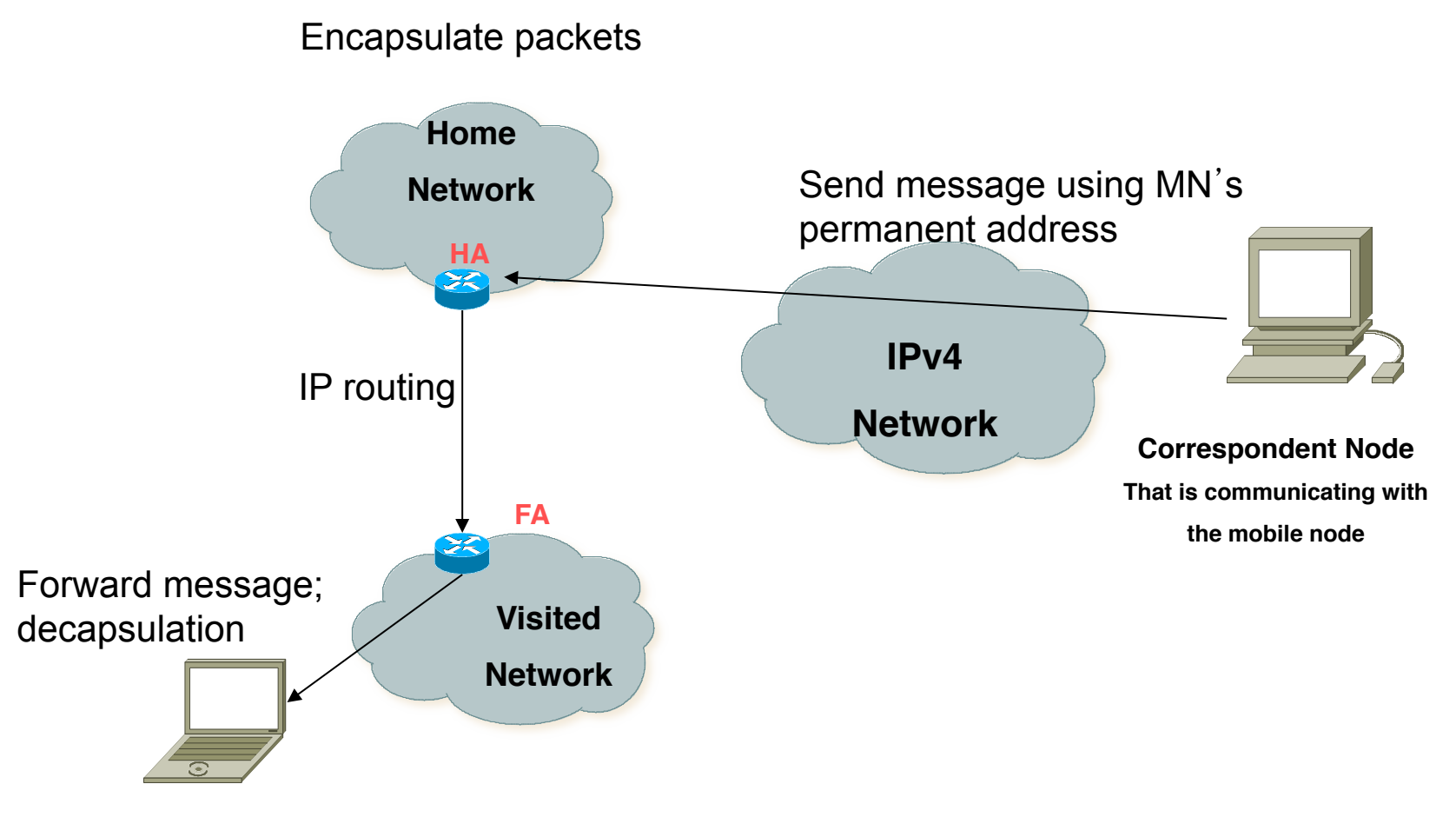

**Mobile Node**

### Mobile IP Routing in Action

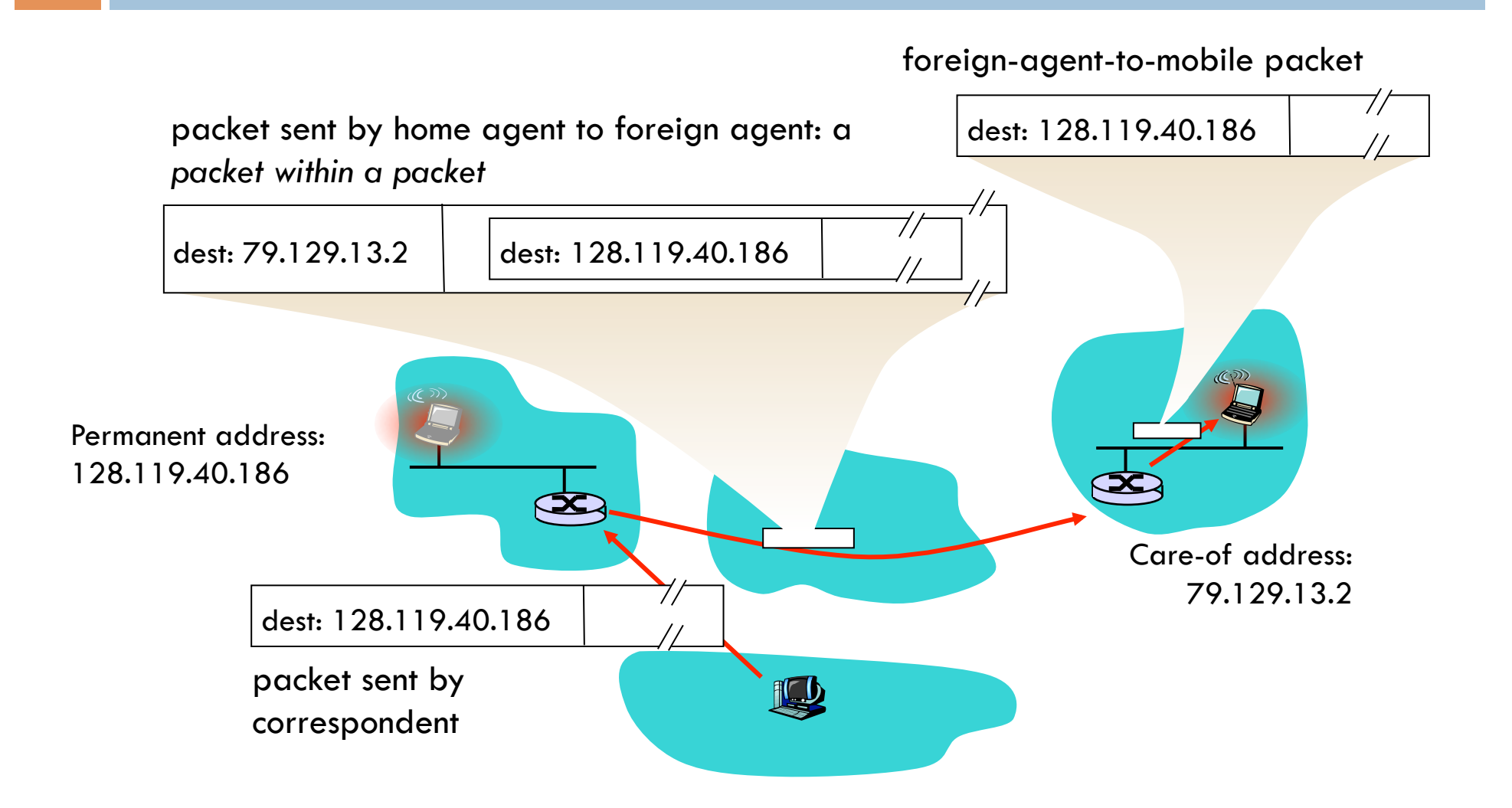

### Mobile IP Tunneling

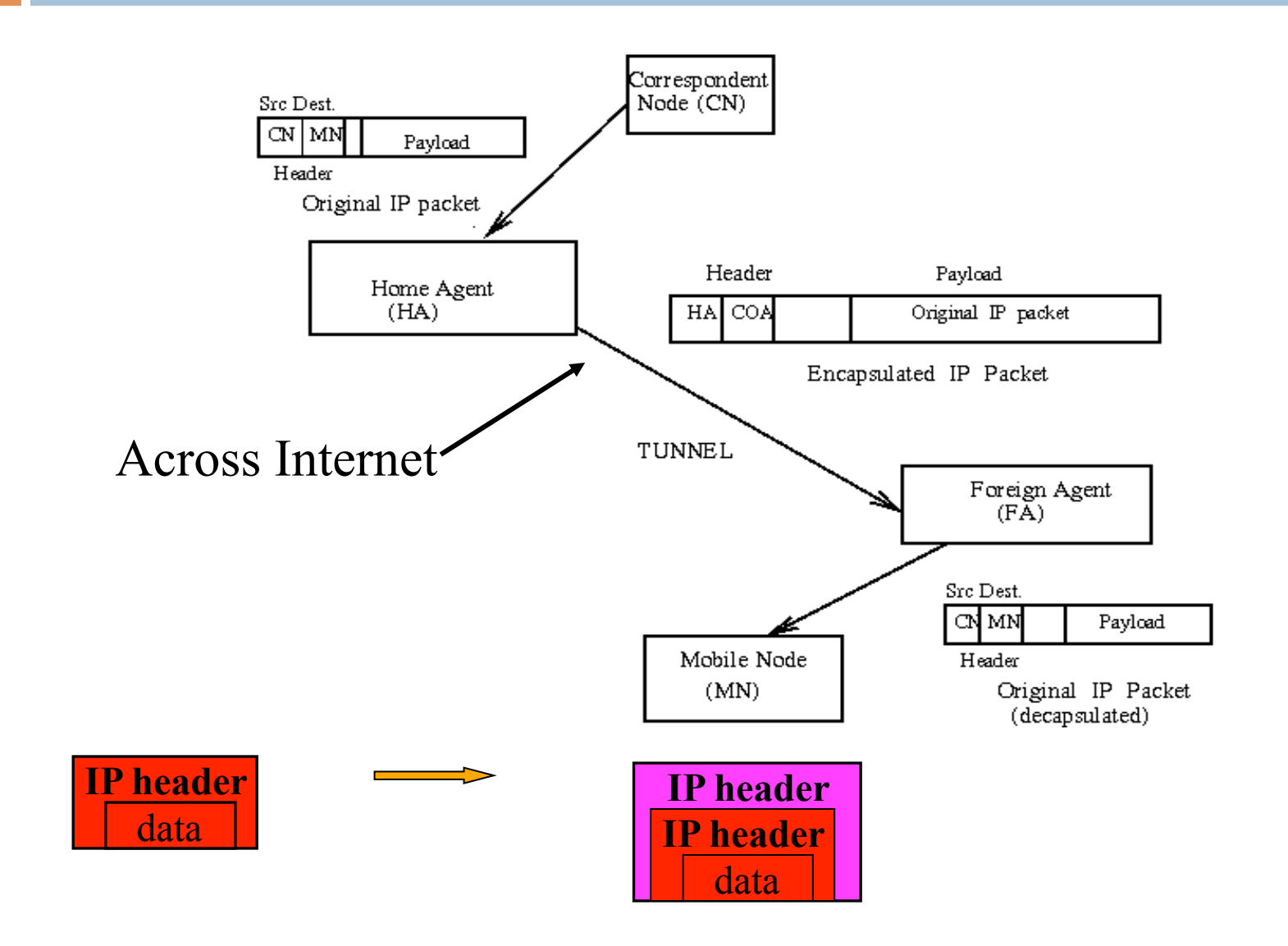

### Problems with Mobile IP

- □ Suboptimal "triangle" routing
	- ¤ What if MN is in same subnetwork as the CN to which it is communicating and HA is on the other side of the world?
		- **n** It would be nice if we could directly route packets

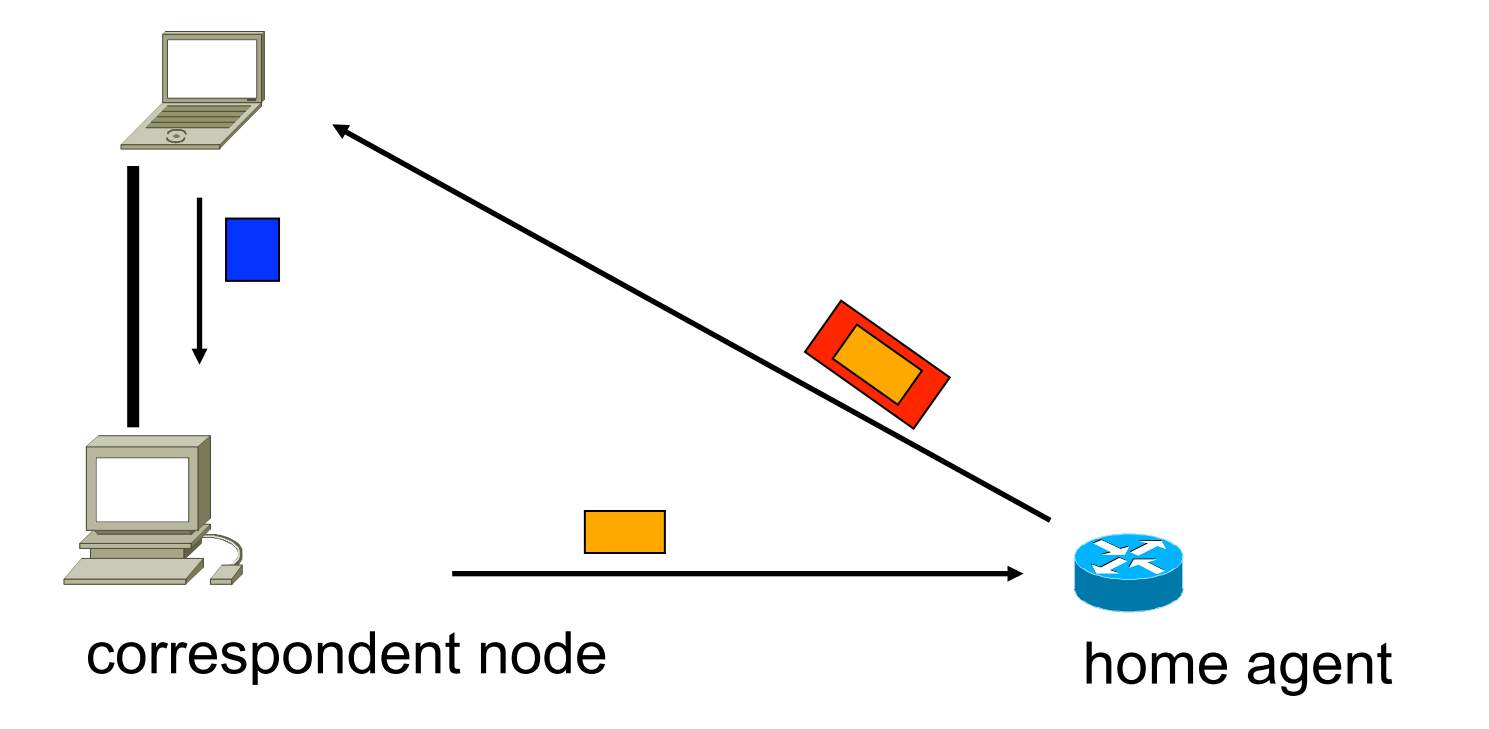

## Route Optimization

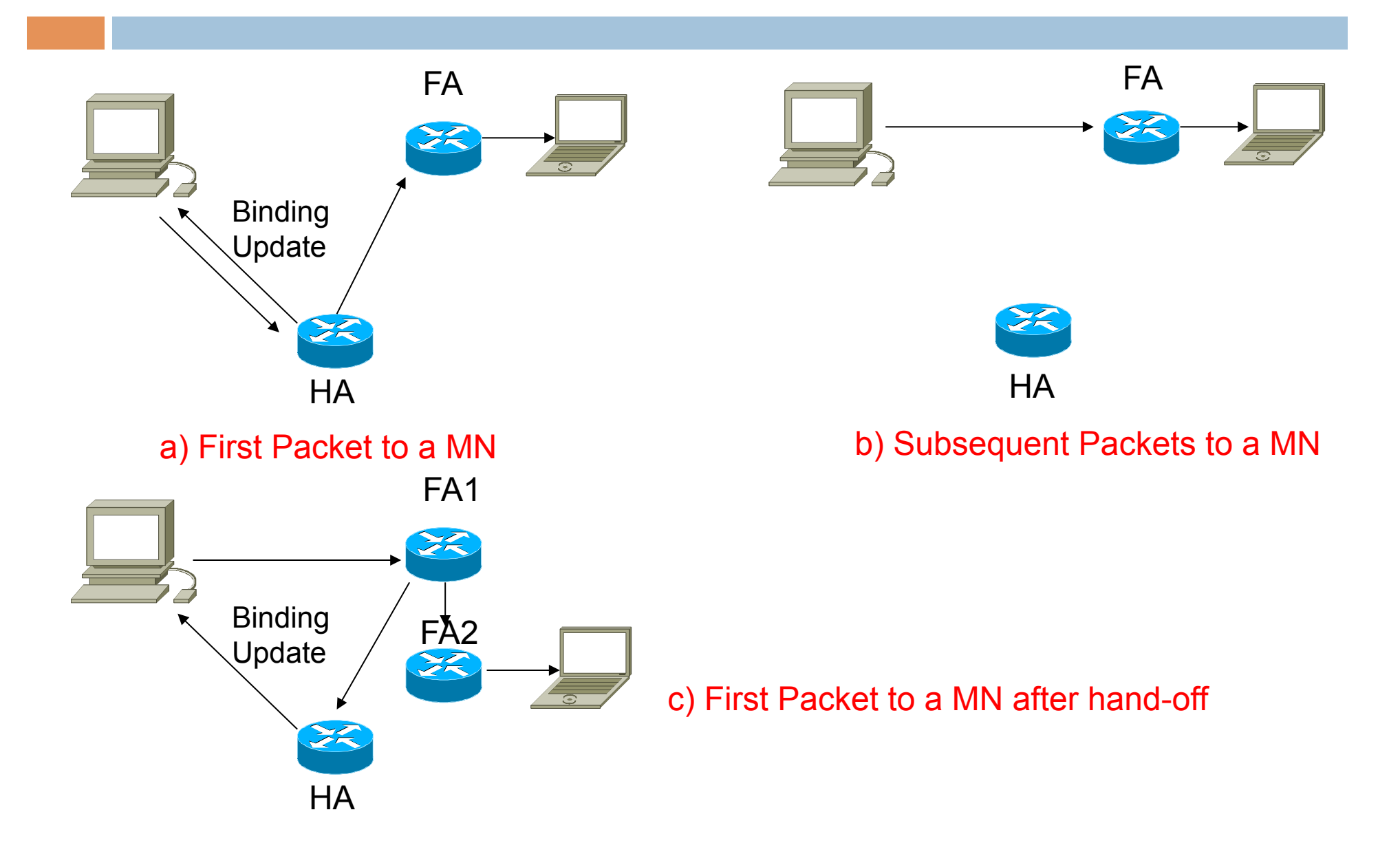

# Mobility management in LTE

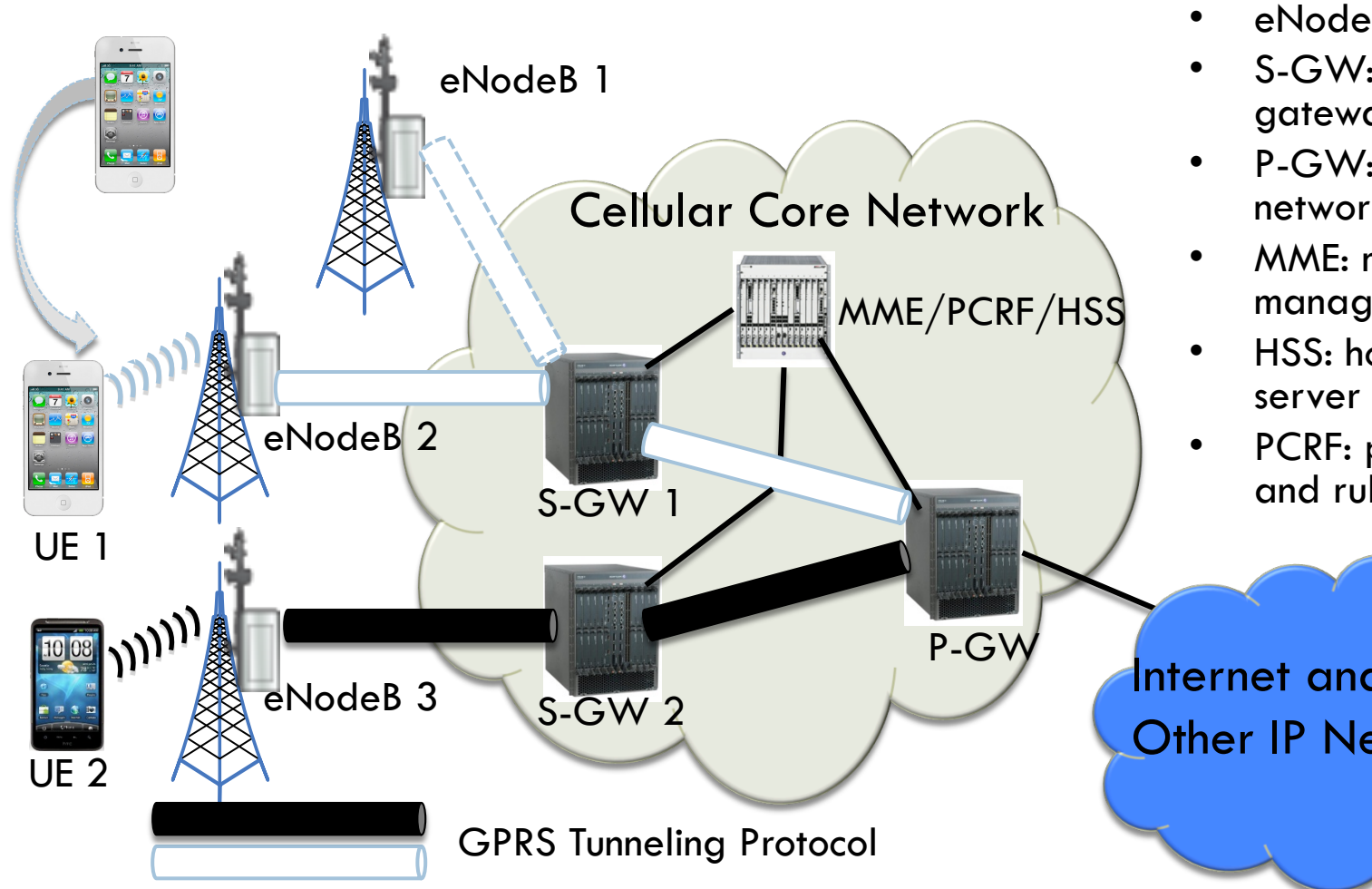

- UE: user equipment
- eNodeB: base station
- S-GW: serving gateway
- P-GW: packet data network gateway
- MME: mobility management entity
- HSS: home subscriber
- PCRF: policy charging and rule function

Internet and Other IP Networks

# LTE Architecture (Cont'd)

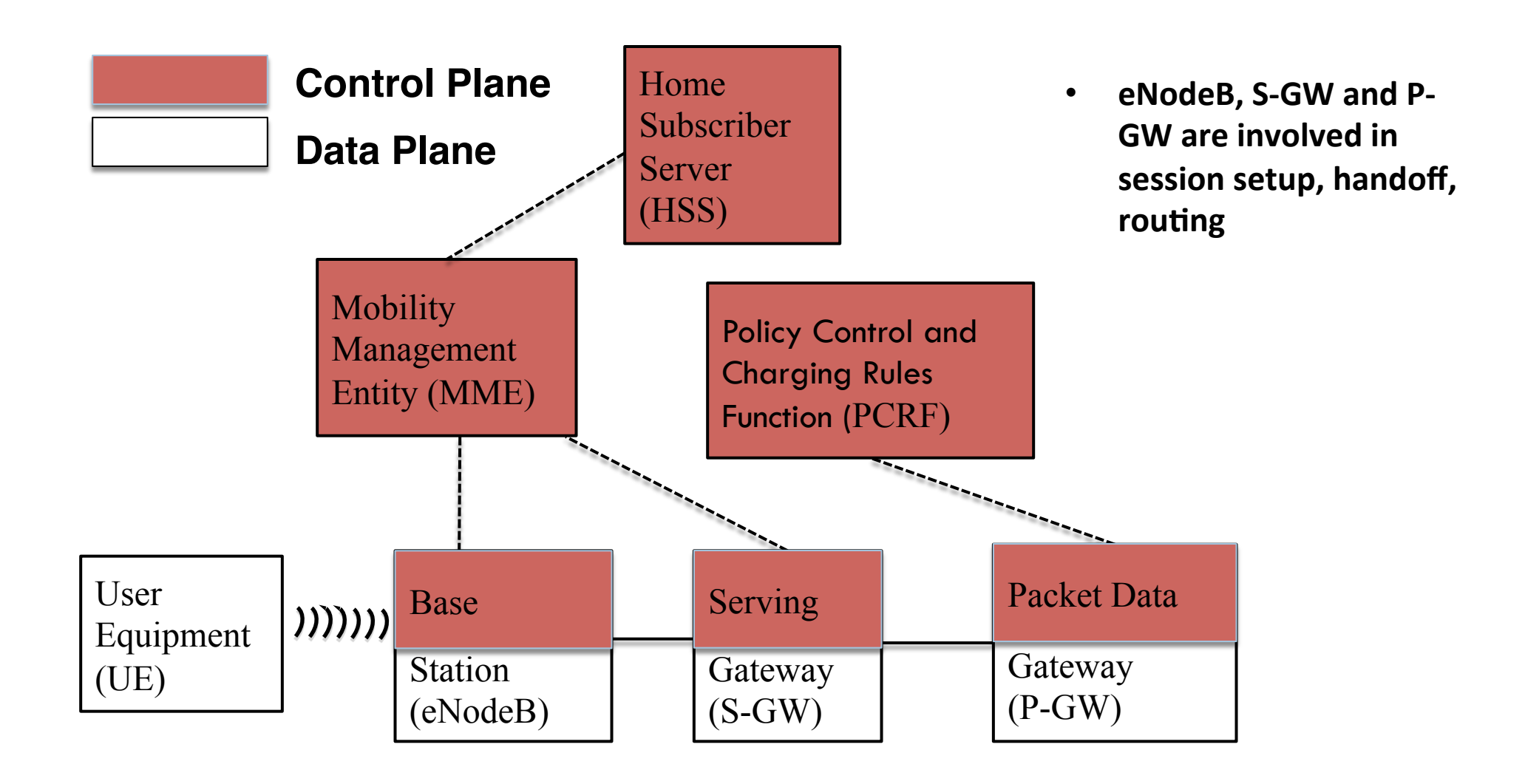

## Access Procedure

- □ Cell Search
	- $\blacksquare$  Base station broadcasts synchronization signals and cell system information (similar to WiFi)
	- **□ UE obtains physical layer** information
		- **D** UE acquires frequency and synchronizes to a cell
		- **n** Determine the start of the downlink frame
		- **n** Determine the cell identity
- $\square$  Random access to establish a radio link

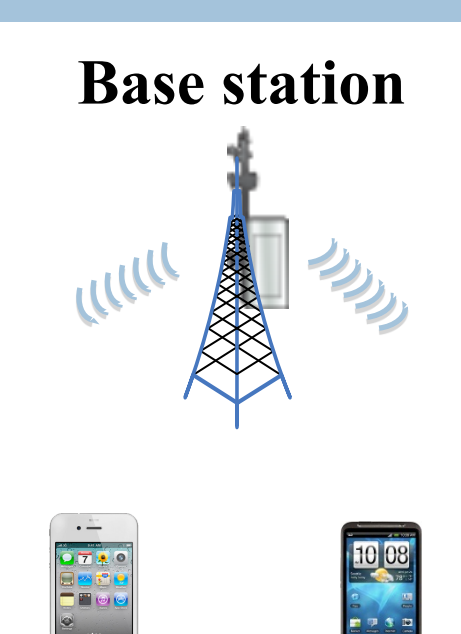

 $\frac{1}{\sqrt{1-\frac{1}{2}}}$  UE 2

# Random Access

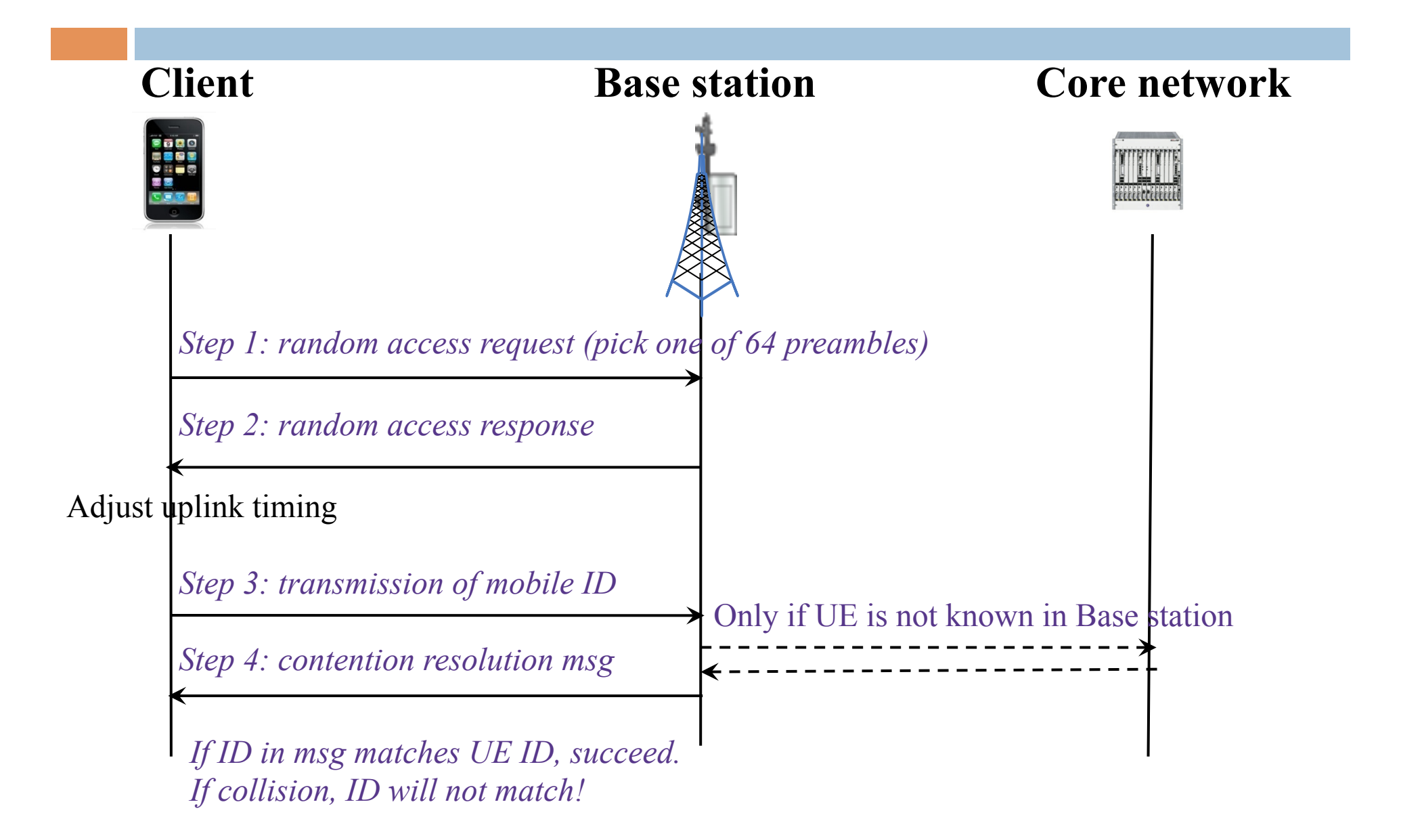

# Random Access (Cont'd)

Why not carrier sensing like WiFi? 

- Base station coverage is much larger than WiFi AP
	- $-$  UEs most likely cannot hear each other
- How come base station can hear UEs' transmissions?
	- $-$  Base station receivers are much more sensitive and expensive

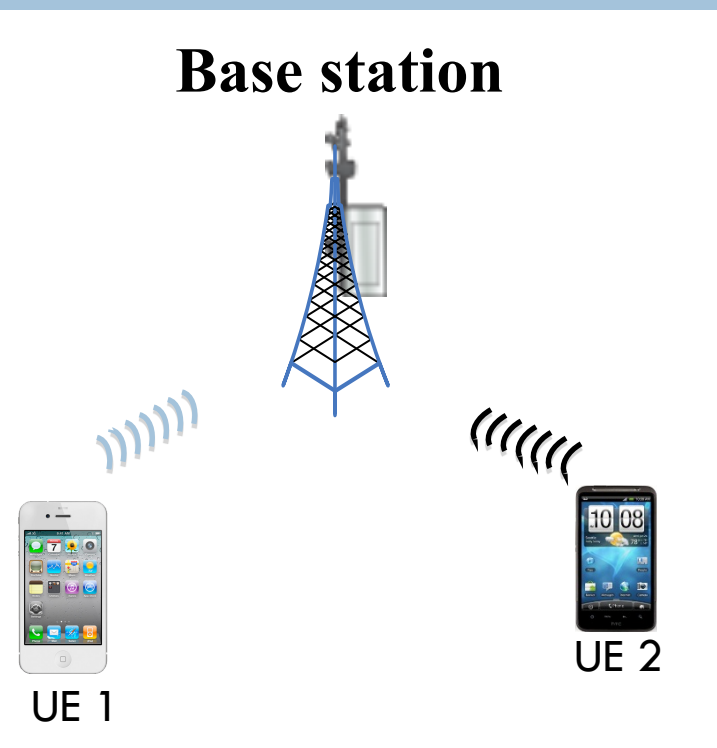

## **Connection Setup**

- **□ Session Requests** 
	- $\blacksquare$  UE to base station
	- **E** Base station to MME
		- $\blacksquare$  MME obtains subscriber info from HSS, selects S-GW and P-GW
	- **□ S-GW sends to P-GW** 
		- **n** P-GW obtains policy from PCRF

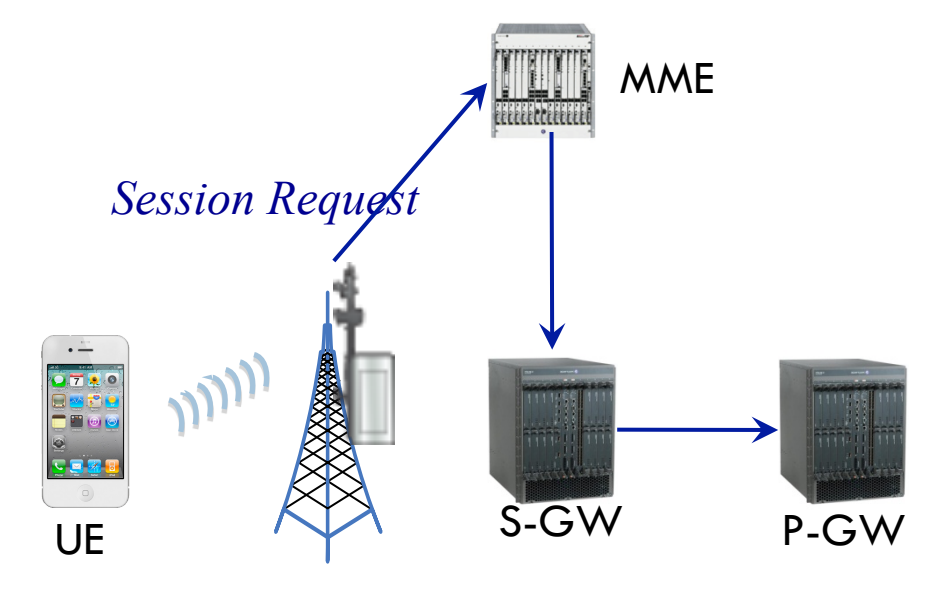

# Connection Setup (Cont'd)

### **□ Session Response**

- **□** Establishes GPRS Tunnels (GTP) between S-GW and P-GW, between S-GW and UE
- $\blacksquare$  Base station allocates radio resources to UE

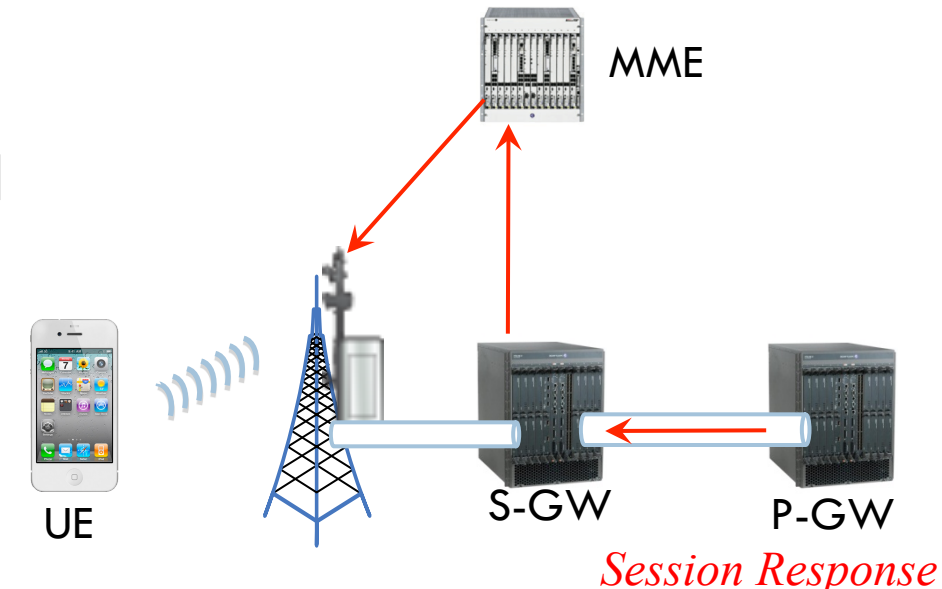

# Mobility Management

### Handoff

- $\Box$  **Handoff without change** of S-GW
	- No change at P-GW
- $\Box$  Handoff with change of S-GW or MME
- □ Inter-technology handoff (LTE to 3G)

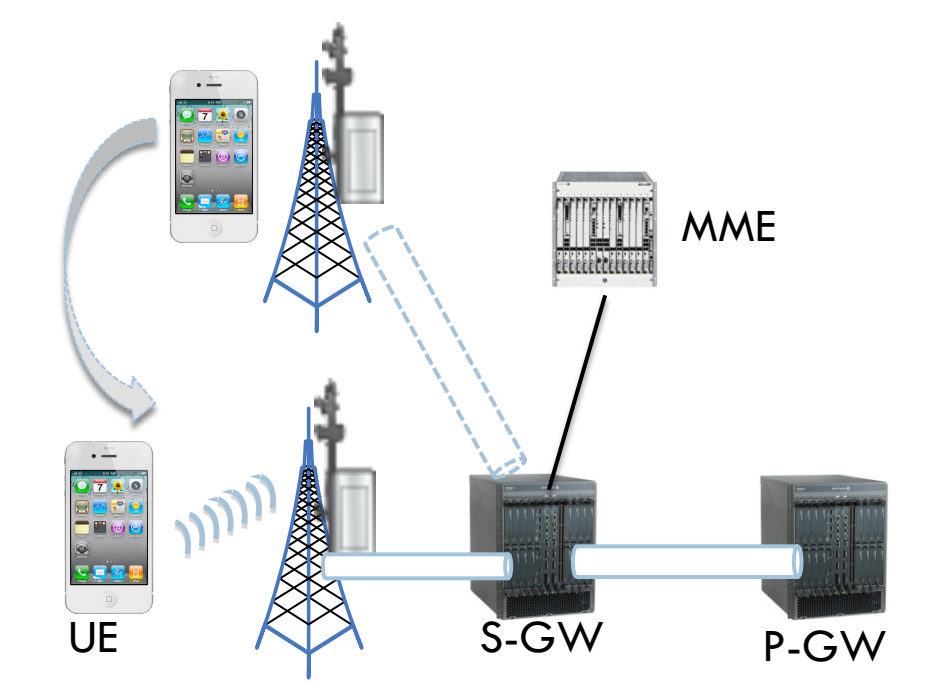

# Mobility Management (Cont'd)

### Paging

- □ If S-GW receives a packet to a UE in IDLE state, inform MME
- □ MME pages UE through base station

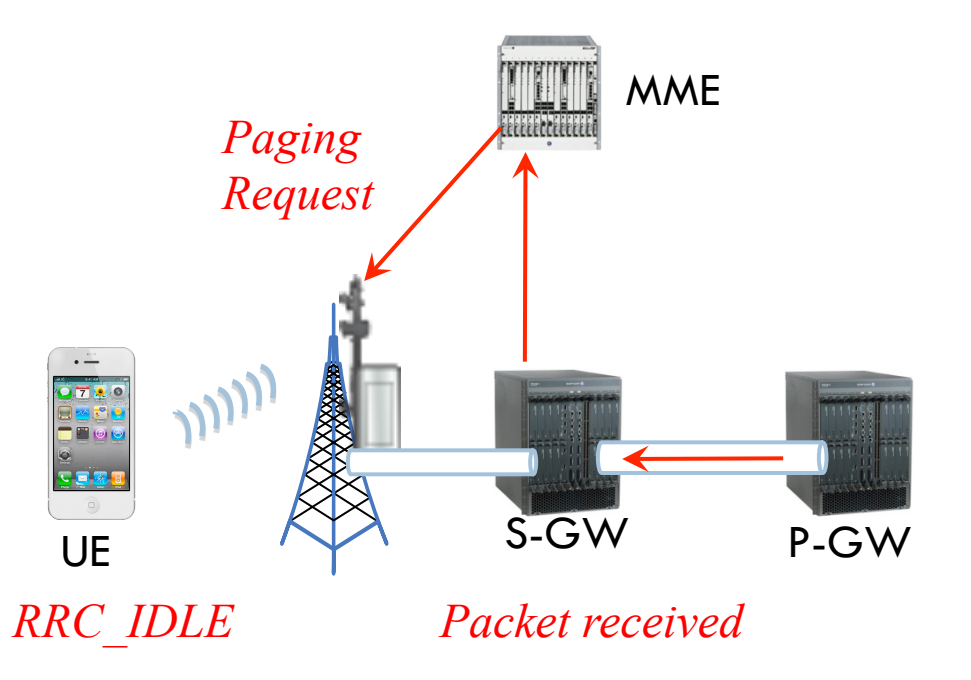